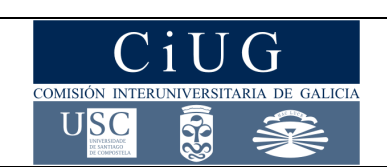

**PAU** 

**XUÑO 2015** 

# **MATEMÁTICAS II**

*(O alumno/a debe responder só aos exercicios dunha das opcións. Puntuación máxima dos exercicios de cada opción: exercicio 1= 3 puntos, exercicio 2= 3 puntos, exercicio 3= 2 puntos, exercicio 4= 2 puntos)* 

# **OPCIÓN A**

- **1.** a) Calcula os posibles valores de *a*, *b*, *c* para que a matriz  $A = \begin{pmatrix} a & b \\ 0 & c \end{pmatrix}$  verifique a relación  $(A 2I)^2 = 0$ , sendo I a matriz identidade de orde 2 e 0 a matriz nula de orde 2.
	- b) ¿Cal é a solución dun sistema homoxéneo de dúas ecuacións con dúas incógnitas, se a matriz de coeficientes é unha matriz  $A = \begin{pmatrix} a & b \ 0 & c \end{pmatrix}$  verificando a relación  $(A - 2I)^2 = 0$ ?

c) Para  $a = b = c = 2$ , calcula a matriz X que verifica  $A \cdot X = A^{-1} \cdot B$ , sendo  $B = \begin{pmatrix} 4 & 1 & 0 \\ 0 & 1 & 4 \end{pmatrix}$ 

**2.** Dada a recta  $r: \begin{cases} x = 3 - 2\lambda \\ y = 1 - \lambda \end{cases}$ 

- $z = 4 + \lambda$ a) Determina a ecuación implícita do plano  $\pi$  que pasa polo punto  $P(2,1,2)$  e é perpendicular a  $r$ . Calcula o punto de intersección de  $r \in \pi$ .
- b) Calcula a distancia do punto  $P(2,1,2)$  á recta  $r$ .
- c) Calcula o punto simétrico do punto  $P(2,1,2)$  respecto á recta  $r$ .
- **3.** Debuxa a gráfica de  $f(x) = \frac{2x^2}{x-1}$  $\frac{2x}{x-1}$  estudando: dominio, simetrías, puntos de corte cos eixes, asíntotas, intervalos de crecemento e decrecemento, máximos e mínimos relativos, puntos de inflexión e intervalos de concavidade e convexidade.
- **4**. a) Define primitiva dunha función e enuncia a regra de Barrow.
- b) Dada a función  $f(x) = ax^3 + bx + c$ , determina a, b e c sabendo que  $y = 2x + 1$  é a recta tanxente á gráfica de  $f(x)$  no punto correspondente á abscisa  $x = 0$  e que  $\int_0^1 f(x) dx = 1$ .

## **OPCIÓN B**

1. a) Discute, segundo os valores de  $m$ , o sistema:

$$
x + y - z = 1
$$
  

$$
x + my + 3z = m
$$
  

$$
2x + 3y + mz = 3
$$

b) Resólveo, se é posible, para  $m = 2$ 

2. Dadas as rectas 
$$
r: \begin{cases} x = 3 + \lambda \\ y = -1 \\ z = 4 + 2\lambda \end{cases}
$$
  $s: \begin{cases} \frac{x-4}{3} = \frac{y-3}{-1} = \frac{z}{3} \end{cases}$ 

 = 4 + 2 a) Estuda a súa posición relativa. Calcula a ecuación implícita ou xeral do plano que pasa pola orixe de coordenadas e é paralelo a  $r e a s$ .

 $z-5$  $\ddot{\mathbf{r}}$ 

- b) Calcula as ecuacións paramétricas da recta que corta perpendicularmente a  $r e a s$ .
- **3.** a) Definición e interpretación xeométrica da derivada dunha función nun punto.
- b) Calcula os valores de  $b$  e  $c$  para que a función

$$
f(x) = \begin{cases} \ln(e + x^2) & \text{se } x < 0\\ x^2 + bx + c & \text{se } x \ge 0 \end{cases}
$$

sexa derivable en  $x = 0$ . (Nota: ln = logaritmo neperiano)

**4.** A gráfica dunha función  $f(x)$  pasa pola orixe de coordenadas e a súa derivada é  $f'(x) = (2 - x)e^{3x}$ . Determina a función  $f(x)$  e calcula os intervalos de concavidade e convexidade de  $f(x)$ .

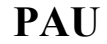

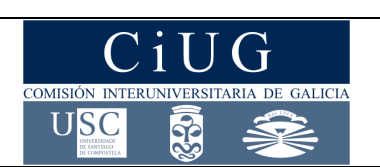

**SETEMBRO 2015**

# **MATEMÁTICAS II**

*(O alumno/a debe responder só aos exercicios dunha das opcións. Puntuación máxima dos exercicios de cada opción: exercicio 1= 3 puntos, exercicio 2= 3 puntos, exercicio 3= 2 puntos, exercicio 4= 2 puntos)* 

#### **OPCIÓN A**

**1.** a) Define menor complementario e adxunto dun elemento nunha matriz cadrada.

b) Dada a matrix 
$$
A = \begin{pmatrix} 1 & -1 & 1 \\ 1 & 1 & 1 \\ 1 & 1 & 1 \end{pmatrix}
$$

- i. Calcula o rango, segundo os valores de λ, de *A* − λ*I*, sendo *I* a matriz unidade de orde 3.
- ii. Calcula a matriz X que verifica  $XA 2A = 3X$ .
- **2.** Dada a recta  $r: \begin{cases} 3x y z = 0 \\ 2x + y 4z = 0 \end{cases}$  $2x + y - 4z = 0$

a) Calcula a ecuación implícita ou xeral do plano que é paralelo a  $r$  e pasa polos puntos  $A(0,1,2)$  e  $B(5,3,1)$ 

b) Calcula o punto de corte de  $r$  co plano perpendicular á devandita recta e que pasa por  $B(5,3,1)$ 

c) Calcula a ecuación implícita ou xeral do plano que é paralelo ao plano  $\pi: 2x - 3y + 4z - 5 = 0$  e dista  $\sqrt{29}$  unidades da recta r.

**3.** a) Calcula os valores de  $a e b$  para que a función  $f(x) = \left\{ \right\}$  $ax^2 + bx$  se  $x \le 1$  $2lnx+2$  $\frac{mx+2}{x^2}$  sexa derivable en

 $x = 1$ . (Nota:  $ln =$  logaritmo neperiano)

- b) Para os valores  $a = -4 e b = 6$ , determina os intervalos de crecemento e decrecemento de  $f(x)$ .
- 4. Debuxa e calcula a área da rexión limitada polas gráficas da parábola  $f(x) = 4x x^2$  e as rectas tanxentes á gráfica de  $f(x)$  nos puntos correspondentes a  $x = 0$  e  $x = 2$  (Nota: para o debuxo da gráfica da parábola, indicar os puntos de corte cos eixes de coordenadas, o seu vértice e concavidade ou convexidade).

#### **OPCIÓN B**

1. a) Discute, segundo os valores de  $m$ , o sistema de ecuacións:

$$
x + y + z = m
$$
  

$$
x - y = 0
$$
  

$$
3x + y + 2z = 0
$$
  
cando  $m = 0$ 

- b) Resolve, se é posible, o sistema cando  $m = 0$ .
- **2**. Dadas as rectas  $r$ :  $\}$  $x = 0$  $y = 1 + 3\lambda$  $z = 1 + 3\lambda$ ;  $s: \begin{cases} x + y - z + 2 = 0 \\ y - z - 2 = 0 \end{cases}$  $y - z - 2 = 0$

a) Estuda a posición relativa de  $r e s$ . Calcula a distancia de  $r a s$ .

b) Se dous dos lados dun rectángulo están sobre as rectas  $r e s e$  dous vértices consecutivos do rectángulo son os puntos  $A(0,1,1)$  e  $B(0,4,4)$ , calcula as coordenadas dos otros dous vértices e a área do rectángulo.

- **3.** a) Define derivada dunha función nun punto. Interpretación xeométrica
- b) Dada a función  $f(x) = 2e^{-x}(x+1)$ , calcula: intervalos de crecemento e decrecemento e máximos e mínimos relativos de  $f(x)$ .

**4.** a) a) Calcula:  $\lim_{x\to 0}$  $\sqrt{4+x}$  – 2 –  $\frac{x}{4}$  $\frac{1}{x^2}$ 

b) Calcula unha primitiva da función  $f(x) = xsenx$  que pase polo punto  $(\pi, 0)$ 

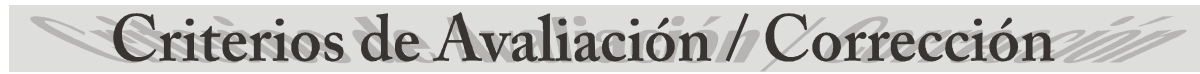

# **CONVOCATORIA DE XUÑO**

# **OPCIÓN A**

- **1) a) 1 punto** 
	- **b) 0,5 puntos**
	- **c) 1,5 puntos**
- **2) a) 1 punto**, distribuído en:
	- 0,5 puntos pola ecuación do plano.
	- $\geq 0.5$  puntos polo punto de intersección da recta e o plano.
	- **b) 1 punto**
	- **c) 1 punto**
- **3) 2 puntos**, distribuídos en:
	- $\triangleright$  Dominio, simetrías e puntos de corte cos eixes: 0,25 puntos.
	- $\triangleright$  Asíntotas: 0,25 puntos.
	- $\triangleright$  Intervalos de crecemento e decrecemento: 0,25 puntos.
	- Máximos e mínimos relativos: 0,25 puntos.
	- $\triangleright$  Puntos de inflexión: 0,25 puntos.
	- $\triangleright$  Intervalos de concavidade e convexidade: 0,25 puntos.
	- Gráfica: 0.5 puntos.
- **4) a) 1 punto,** distribuído en:
	- $\triangleright$  Definición de primitiva: 0,5 puntos.
	- Enunciado da regra de Barrow: 0,5 puntos
	- **b) 1 punto,** distribuído en:
		- $\geq 0.5$  puntos pola obtención de b e c.
		- $\geq 0.5$  puntos pola obtención de a.

# **OPCIÓN B**

- **1) a) 2 puntos**, distribuídos en:
	- > 1 punto polo cálculo dos rangos segundo os valores de m
	- 1 punto pola discusión do sistema
	- **b) 1 punto**
- **2) a) 1,5 puntos**

**b) 1,5 puntos** 

- **3) a) 1 punto**, distribuído en:
	- $\geq 0.5$  puntos pola definición de derivada dunha función nun punto.
	- $\geq 0.5$  puntos pola interpretación xeométrica.
	- **b)** 1 punto, distribuído en:
		- 0,5 puntos pola determinación de c.
		- $\geq 0.5$  puntos pola determinación de b.
- **4) 2 puntos,** distribuídos en:
	- $\geq 1$  puntos pola integral
	- $\geq 0.5$  puntos pola condición  $f(0)=0$ .
	- $\geq 0.5$  puntos polos intervalos de concavidade e convexidade.

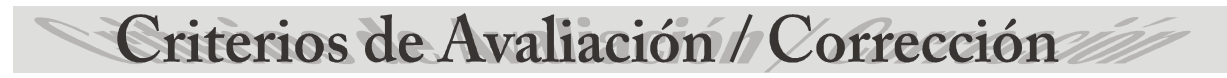

# **CONVOCATORIA DE SETEMBRO**

# **OPCIÓN A**

#### **1) a) 1 punto,** distribuído en:

- $\geq 0.5$  puntos pola definición de menor complementario
- $\geq 0.5$  puntos pola definición de adxunto dun elemento

#### **b) 2 puntos,** distribuídos en:

- **i.** 1 punto
- **ii.** 1 punto

#### **2) a) 1 punto**

- **b) 1 punto**
- **c) 1 punto**
- **3) a) 1 punto,** distribuído en:
	- ▶ 0,5 puntos pola condición de continuidade
	- $\geq 0.5$  puntos pola condición de derivable

#### **b) 1 punto**

- **4) 2 puntos,** distribuídos en:
	- $\geq$  0,5 puntos pola representación da parábola<br> $\geq$  0.5 puntos pola determinación das tanxente
	- 0,5 puntos pola determinación das tanxentes.
	- $\geq$  0,5 puntos pola formulación da área como unha integral definida.<br>  $\geq$  0.5 puntos polo cálculo da integral definida
	- 0,5 puntos polo cálculo da integral definida

# **OPCIÓN B**

- **1) a) 2 puntos**, distribuídos en:
	- > 1 punto polo cálculo dos rangos segundo os valores de m
	- > 1 punto pola discusión do sistema

#### **b) 1 punto**

- **2) a) 1,5 puntos,** distribuídos en
	- $\geq 1$  punto pola posición relativa das rectas.
	- $\geq 0.5$  puntos polo cálculo da distancia entre as rectas.
	- **b) 1,5 puntos,** distribuídos en
		- 1 punto polo cálculo dos dous vértices
		- 0,5 puntos polo cálculo da área do rectángulo
- **3) a) 1 punto**, distribuído en:
	- 0,5 puntos pola definición de derivada dunha función nun punto.
	- $\geq 0.5$  puntos pola interpretación xeométrica.
	- **b) 1 punto,** distribuído en:
		- $\geq 0.5$  puntos polos intervalos de crecemento e decrecemento
		- 0,5 puntos pola determinación do máximo relativo.
- **4) a) 1 punto** 
	- **b) 1 punto**

## **CONVOCATORIA DE XUÑO**

### **OPCIÓN A**

**Exercicio 1:** 

**a)** 
$$
(A-2I)^2 = \begin{pmatrix} a-2 & b \ 0 & c-2 \end{pmatrix} \cdot \begin{pmatrix} a-2 & b \ 0 & c-2 \end{pmatrix} = \begin{pmatrix} (a-2)^2 & b(a-2)+b(c-2) \ 0 & (c-2)^2 \end{pmatrix}
$$

Polo tanto:

$$
(A-2I)^2 = 0 \Leftrightarrow \begin{cases} (a-2)^2 = 0 \\ b(a-2) + b(c-2) = 0 \end{cases} \Rightarrow \begin{cases} a = 2 \\ b \in \mathbb{R} \\ c = 2 \end{cases}
$$

**b)** Tendo en conta o apartado anterior, a matriz de coeficientes do sistema homoxéneo sería

$$
A = \begin{pmatrix} 2 & b \\ 0 & 2 \end{pmatrix}
$$

e polo tanto teriamos:

rang(A) =  $2 = n^{\circ}$  de incógnitas ⇒ Sistema compatible determinado, solución única. Como a trivial sempre é solución dun sistema homoxéneo, concluimos que a solución é

$$
x = y = 0
$$

**c)** Neste caso,  $A = \begin{pmatrix} 2 & 2 \\ 0 & 2 \end{pmatrix}$ . Ademais,  $det(A) = 4 \neq 0 \Rightarrow \exists A^{-1}$  $A \cdot X = A^{-1} \cdot B \Leftrightarrow X = (A^{-1})^2 \cdot B$  $A^{-1} = \frac{1}{4}$  $rac{1}{4}$  $\begin{pmatrix} 2 & 0 \\ -2 & 2 \end{pmatrix}$ t  $=$  : 1  $\frac{1}{4}$  $\binom{2}{0}$   $\frac{-2}{2}$  =  $\binom{1/2}{0}$   $\frac{-1/2}{1/2}$  $(A^{-1})^2 = \begin{pmatrix} 1/2 & -1/2 \\ 0 & 1/2 \end{pmatrix} \cdot \begin{pmatrix} 1/2 & -1/2 \\ 0 & 1/2 \end{pmatrix} = \begin{pmatrix} 1/4 & -1/2 \\ 0 & 1/4 \end{pmatrix}$  $X = (A^{-1})^2 \cdot B = \begin{pmatrix} 1/4 & -1/2 \\ 0 & 1/4 \end{pmatrix} \cdot \begin{pmatrix} 4 & 1 & 0 \\ 0 & 1 & 4 \end{pmatrix} = \begin{pmatrix} 1 & -1/4 & -2 \\ 0 & 1/4 & 1 \end{pmatrix}$ 

Polo tanto:

$$
X = \begin{pmatrix} 1 & -1/4 & -2 \\ 0 & 1/4 & 1 \end{pmatrix}
$$

# **CONVOCATORIA DE XUÑO**

## **OPCIÓN A**

#### **Exercicio 2:**

**a)** Como o plano  $\pi$  e a recta  $r$  deben se perpendiculares, o vector director da recta,  $\vec{v}_r$ , ten a dirección do vector normal ao plano. Así:

Vector normal ao plano  $\pi: \vec{n}_{\pi} = \vec{v}_r = (-2, -1, 1)$ 

Podemos entón utilizar a ecuación dun plano a partir dun punto e dun vector normal:

$$
-2(x-2) - (y-1) + (z-2) = 0
$$

e polo tanto:

$$
\pi: 2x + y - z - 3 = 0
$$

Para calcular o punto de intersección de  $r$  con  $\pi$ , substituimos as ecuacións paramétricas da recta na ecuación do plano:

 $2(3-2\lambda) + 1 - \lambda - (4+\lambda) - 3 = 0 \Rightarrow 6 - 4\lambda + 1 - \lambda - 4 - \lambda - 3 = 0 \Rightarrow \lambda = 0$ 

Substituíndo este valor nas ecuacións paramétricas da recta , obtemos o punto de corte

# $M(3,1,4)$

**b)** Dado que  $P \in \pi$ ,  $r \neq$  perpendicular a  $\pi \in M$  é o punto de intersección de  $r \in \pi$ , a distancia pedida:

$$
d(P,r) = d(P,M) = \sqrt{(2-3)^2 + (1-1)^2 + (2-4)^2} = \sqrt{5}
$$

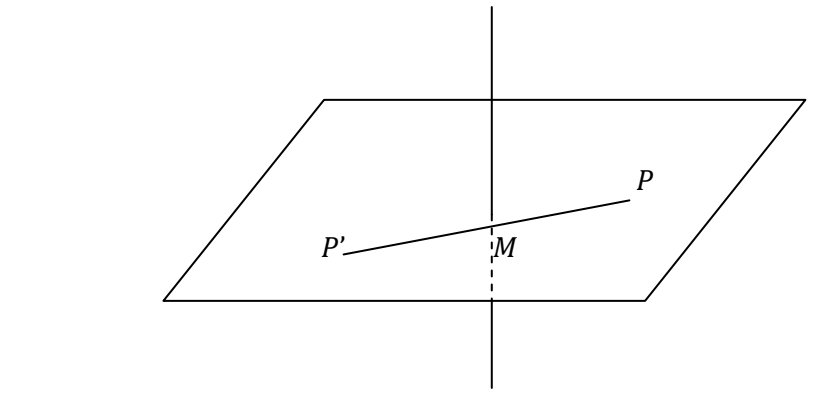

**c)** Para obter as coordenadas do punto  $P'(x, y, z)$ , simétrico de P, basta ter en conta que M é o punto medio do segmento que une  $P$  con  $P'$ . Polo tanto:

$$
3 = \frac{x+2}{2}
$$
\n
$$
1 = \frac{y+1}{2}
$$
\n
$$
4 = \frac{z+2}{2}
$$
\n
$$
4 = \frac{z+2}{2}
$$

# **CONVOCATORIA DE XUÑO**

## **OPCIÓN A**

#### **Exercicio 3:**

 $f(x) = \frac{2x^2}{x-1}$  $\frac{2x}{x-1}$  é unha función racional.

#### Dominio:

A función non está definida onde se anula o denominador. Polo tanto, o dominio é ℝ−{1}

#### Simetrías:

 $f(-x) = \frac{2x^2}{-x-1}$  $\frac{2x}{-x-1} \neq \pm f(x)$ . Polo tanto non é simétrica respecto do eixe Y nin respecto da orixe.

Puntos de corte cos eixes:

 $f(x) = 0 \Leftrightarrow x = 0$  . Polo tanto o único punto de corte cos eixes é a orixe  $[O(0,0)].$ 

Asíntotas verticais: Hai unha en  $\boxed{x = 1}$ 

Posición da curva respecto da asíntota:

$$
\lim_{x \to 1^{-}} f(x) = -\infty
$$
  

$$
\lim_{x \to 1^{+}} f(x) = +\infty
$$

Asíntota oblicua:

Como grao do numerador =  $2 = grao$  do denominador + 1, hai asíntota oblicua.

$$
\frac{2x^2}{x-1} = 2x + 2 + \frac{2}{x-1}
$$

Polo tanto  $y = 2x + 2$  é a asíntota oblicua. Ademais:

O signo da diferenza,  $\frac{2}{x-1}$ , é positivo cando  $x \to +\infty$  e negativo cando  $x \to -\infty$ Temos polo tanto:

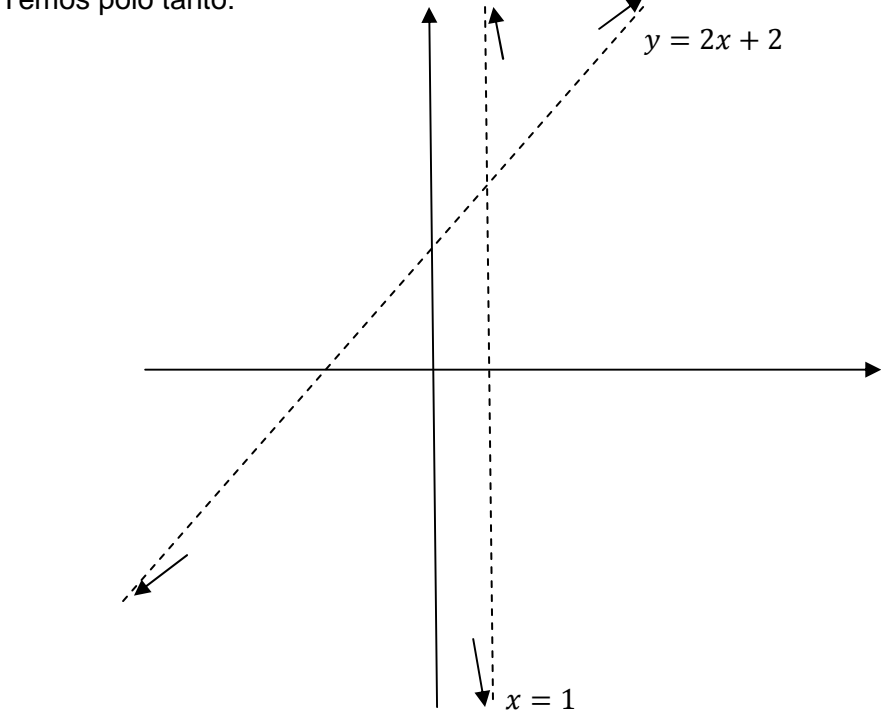

Intervalos de crecemento e decrecemento, máximos e mínimos relativos:

$$
f'(x) = \frac{4x(x-1) - 2x^2}{(x-1)^2} = \frac{2x^2 - 4x}{(x-1)^2}
$$

# **CONVOCATORIA DE XUÑO**

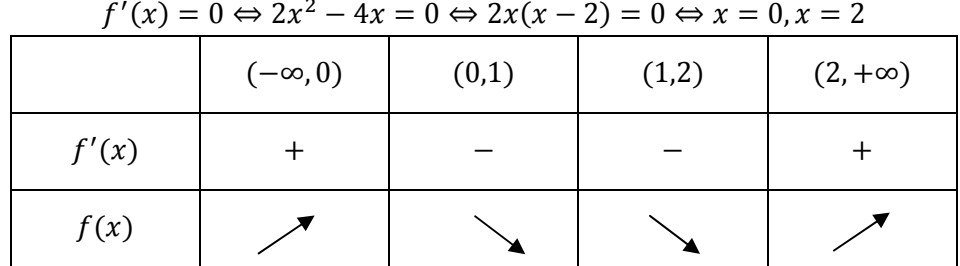

A función é crecente en  $(-\infty,0)$  e en  $(2,\infty)$  e decrecente en  $(0,1)$  e en  $(1,2)$ Máximo relativo en (0,0) e mínimo relativo en (2,8).

Intervalos de concavidade e convexidade e puntos de inflexión:

$$
f''(x) = \frac{(4x-4)(x-1)^2 - 2(x-1)(2x^2 - 4x)}{(x-1)^4} = \frac{4(x-1)^2 - 4x^2 + 8x}{(x-1)^3} = \frac{4}{(x-1)^3} \neq 0
$$
  
\nNon ten puntos de inflexión  
\n
$$
f''(0) < 0 \Rightarrow \frac{\text{maximo relative on } (0,0)}{\text{minimo relative on } (2,8)}
$$
  
\n
$$
(-\infty,1) \qquad (1,\infty)
$$
  
\n
$$
f''(x) = + \qquad \qquad \text{Cóncava en } (-\infty,1)
$$
  
\n
$$
f(x) = + \qquad \qquad \text{Cóncava en } (1,\infty)
$$

Gráfica de  $f(x) = \frac{2x^2}{x-1}$  $x-1$  $y = 2x + 2$  $x = 1$  8 2

# **CONVOCATORIA DE XUÑO**

## **OPCIÓN A**

#### **Exercicio 4:**

**a)** Dise que  $F(x)$  é unha *primitiva* de  $f(x)$  se  $F'(x) = f(x)$ .

Regra de Barrow: Se  $f(x)$  é continua en  $[a, b]$  e  $F(x)$  é unha primitiva de  $f(x)$ , entón

$$
\int_a^b f(x)dx = F(b) - F(a)
$$

**b)**  $f(x) = ax^3 + bx + c$ 

 $y = 2x + 1$  recta tanxente á gráfica de  $f(x) \Rightarrow \begin{cases} f'(0) = 2 \\ f(0) = 1 \end{cases}$  $f(0) = 1$  ⇒  $b = 2$  $c = 1$  $f(x) = ax^3 + bx + c$  $f'(x) = 3ax^2 + b$ Finalmente:0  $1 = \int f(x) dx =$  $\mathbf{1}$  $\boldsymbol{\theta}$  $\int_{0}^{1} (ax^3 + 2x + 1) dx = \int_{0}^{a}$  $\frac{1}{4}x^4 + x^2 + x\Big|_0$  $1$  and  $\alpha$  and  $1^1$  $\boldsymbol{\theta}$  $=$  7  $\boldsymbol{a}$  $\frac{1}{4}$  + 1 + 1

Polo tanto:

$$
\frac{a}{4} + 2 = 1 \Rightarrow \boxed{a = -4}
$$

## **CONVOCATORIA DE XUÑO**

## **OPCIÓN B**

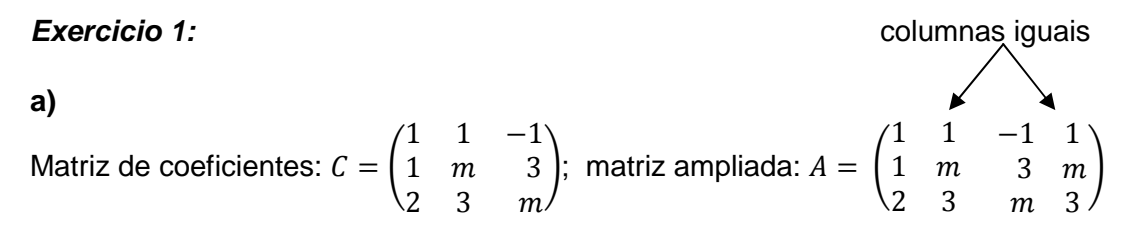

Como a cuarta columna da matriz ampliada coincide coa segunda columna, podemos prescindir da cuarta columna para o cálculo do rango de  $A$  e polo tanto  $rang(C) = rang(A)$ .

Cálculo do rango de  $C$ :

 $\begin{vmatrix} 1 & 1 \\ 2 & 3 \end{vmatrix} = 1 \neq 0 \Rightarrow rang(C) \geq 2$ I 1 1 −1  $1 \quad m \quad 3$ 2 3 m  $= m^2 + m - 6; \quad m^2 + m - 6 = 0 \Rightarrow m < \frac{3}{2}$ 

Discusión:

 $m = -3$ ,  $rang(C) = rang(A) = 2 < 3 = n^{\circ}$  de incógnitas. Sistema compatible indeterminado.  $m = 2$ ,  $rang(C) = rang(A) = 2 < 3 = n^{\circ}$  de incógnitas. Sistema compatible indeterminado.  $m \notin \{-3,2\}$ , rang(C) = rang(A) = 3 = nº de incógnitas. Sistema compatible determinado.

**b)** Para  $\boxed{m=2}$ , é un sistema compatible indeterminado con infinitas solucións. O sistema dado é equivalente ao sistema

 $\begin{array}{c} x + y = 1 + z \\ 2x + 3y = 3 - 2z \end{array} \Rightarrow \begin{array}{c} 3x + 3y = 3 + 3z \\ 2x + 3y = 3 - 2z \end{array} \Rightarrow \begin{array}{c} x = 5z \\ y = 1 - 1 \end{array}$  $y = 1 - 4z$ 

As infinitas solucións son:

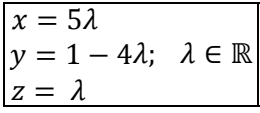

# **CONVOCATORIA DE XUÑO**

#### **OPCIÓN B**

#### **Exercicio 2:**

**a)** Punto de  $r: P_r(3, -1, 4)$ vector dirección de  $r: \vec{v}_r = (1,0,2)$ Punto de  $s: P_s(4,3,5)$  Non son proporcionais. As rectas córtanse ou vector dirección de *s*:  $\vec{v}_s = (3, -1.4)$  <del>≤</del> crúzanse

Se os vectores  $\vec{v}_r = (1,0,2)$  e  $\vec{v}_s = (3,-1,4)$ , que marcan as direccións das rectas, e o vector  $\overline{P_r}\overline{P_s}$  = (1,4,1) son independentes daquela non están no mesmo plano e as rectas polo tanto cruzaranse. Isto saberémolo vendo se o determinante da matriz formada coas coordenadas deses tres vectores é cero ou non:

$$
\begin{vmatrix} 1 & 0 & 2 \ 3 & -1 & 4 \ 1 & 4 & 1 \ \end{vmatrix} = -1 + 24 + 2 - 16 = 9 \neq 0
$$
  
As rectas crúzanse

Polo tanto:

O plano pedido,  $\pi$ , queda determinado polo punto  $(0,0,0)$  do plano e os dous vectores  $\vec{v}_r$  e  $\vec{v}_s$ paralelos ao plano e independentes entre si:

$$
\begin{vmatrix} x & y & z \\ 1 & 0 & 2 \\ 3 & -1 & 4 \end{vmatrix} = 0 \Rightarrow \boxed{\pi: 2x + 2y - z = 0}
$$

**b)** Punto xenérico de  $r: R(3 + \lambda, -1, 4 + 2\lambda)$ 

 $\Rightarrow RS = (1 + 3\mu - \lambda, 4 - \mu, 1 + 4\mu - 2\lambda)$ 

Punto xenérico de s:  $S(4 + 3\mu, 3 - \mu, 5 + 4\mu)$ 

Agora impoñemos a condición de que  $\overline{RS}$  sexa perpendicular a  $r$  e a s:

$$
\overline{RS} \perp r \implies (1 + 3\mu - \lambda, 4 - \mu, 1 + 4\mu - 2\lambda) \cdot (1,0,2) = 0
$$
\n
$$
\overline{RS} \perp s \implies (1 + 3\mu - \lambda, 4 - \mu, 1 + 4\mu - 2\lambda) \cdot (3, -1,4) = 0
$$
\n
$$
\implies \begin{cases} 5\lambda - 11\mu = 3 \\ 11\lambda - 26\mu = 3 \end{cases} \implies \begin{cases} \lambda = 5 \\ \mu = 2 \end{cases}
$$

Substituíndo  $\lambda = 5$  e  $\mu = 2$ , obtemos:

$$
R(8, -1, 14); S(10, 1, 13); \overrightarrow{RS} = (2, 2, -1)
$$

Polo tanto, as ecuacións paramétricas da recta que corta perpendicularmente a  $r e a s$  son:

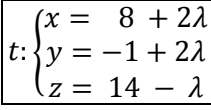

### **CONVOCATORIA DE XUÑO**

#### **OPCIÓN B**

#### **Exercicio 3:**

**a)** Dise que  $f(x)$  é derivable no punto  $x_0$ , se existe e é finito o seguinte límite:

$$
\lim_{h\to 0} \frac{f(x_0+h)-f(x_0)}{h}
$$

represéntase por  $f'(x_0)$  e chámase derivada de  $f(x)$  en  $x_0$ .

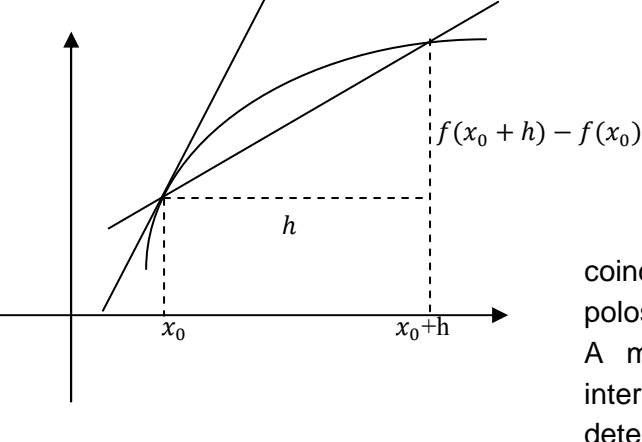

Interpretación xeométrica: O cociente

$$
\frac{f(x_0+h)-f(x_0)}{h}
$$

coincide coa pendente da recta secante que pasa polos puntos  $(x_0, f(x_0))$  e  $(x_0 + h, f(x_0 + h))$ . A medida que vai diminuindo a amplitude do intervalo  $[x_0, x_0 + h]$ , os puntos de corte determinados polas distintas secantes fanse máis e máis próximos. No límite, a secante convírtese na tanxente.

Así, a derivada de  $f(x)$ , en  $x = x_0$ , coincide coa pendente da recta tanxente á gráfica de  $f(x)$  no punto  $(x_0, f(x_0))$ :

$$
f'(x_0) = \lim_{h \to 0} \frac{f(x_0 + h) - f(x_0)}{h} =
$$
 Pendente da recta tanxente á gráfica de  $f(x)$ , en  $x = x_0$ .

**b)** Para que  $f(x)$  sexa derivable en  $x = 0$ , ten que ser continua en  $x = 0$ .

Se  $f(x)$  é continua en  $x = 0$ , debe ser  $\lim_{x\to 0} f(x) = f(0)$ 

$$
\lim_{x \to 0^{-}} f(x) = \lim_{x \to 0^{-}} \ln(e + x^{2}) = 1
$$
\n
$$
\lim_{x \to 0^{+}} f(x) = \lim_{x \to 0^{+}} (x^{2} + bx + c) = c
$$
\n
$$
f(0) = c
$$
\n
$$
\longrightarrow
$$

Se  $c = 1, f(x)$  será derivable en  $x = 0$  se  $f'(0^-) = f'(0^+)$ 

$$
f'(x) = \begin{cases} \frac{2x}{e+x^2} & \text{se } x < 0 \\ 2x + b & \text{se } x > 0 \end{cases} \implies \begin{cases} f'(0^-) = 0 \\ f'(0^+) = b \end{cases} \implies \frac{b = 0}{b = 0}
$$

# **CONVOCATORIA DE XUÑO**

### **OPCIÓN B**

## **Exercicio 4:**

 $f(x)$  é unha primitiva de  $f'(x) = (2 - x)e^{3x}$  pasando polo punto  $(0,0)$ 

$$
\int (2-x)e^{3x} dx = \frac{1}{3}(2-x)e^{3x} + \frac{1}{3}\int e^{3x} dx = \frac{1}{3}(2-x)e^{3x} + \frac{1}{9}e^{3x} + C = e^{3x}(\frac{7}{9} - \frac{x}{3}) + C
$$
  

$$
u = 2 - x \implies du = dx
$$
  

$$
dv = e^{3x}dx \implies v = \frac{e^{3x}}{3}
$$

 $f(0) = 0 \Rightarrow 0 = \frac{7}{9} + C \Rightarrow C = -\frac{7}{9}$ 

Polo tanto

$$
f(x) = e^{3x} \left(\frac{7}{9} - \frac{x}{3}\right) - \frac{7}{9}
$$

Para estudar a concavidade e convexidade de  $f(x)$ , estudamos o signo de  $f''(x)$ 

$$
f''(x) = -e^{3x} + 3(2-x)e^{3x} = e^{3x}(5-3x)
$$

Como  $e^{3x} > 0$ , temos que

$$
f''(x) = 0 \Leftrightarrow x = 5/3
$$

Polo tanto

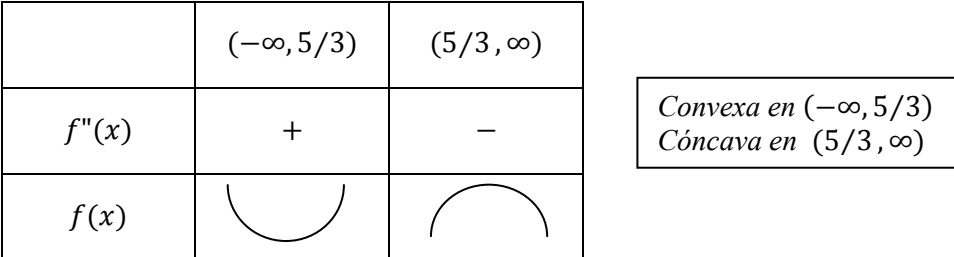

### **CONVOCATORIA DE SETEMBRO**

# **OPCIÓN A**

#### **Exercicio 1:**

**a)** Dado un elemento  $a_{ij}$  dunha matriz cadrada  $n \times n$ , ao suprimir a súa fila e a súa columna, obtense unha submatriz  $(n-1) \times (n-1)$  e o seu determinante é un menor de orde  $n-1$ , que se chama menor complementario do elemento  $a_{ij}$  e represéntase por  $a_{ij}$ .

Chámase adxunto de  $a_{ij}$  ao número  $A_{ij} = (-1)^{i+j} a_{ij}$ , é dicir, é o menor complementario co seu signo ou co signo contrario, segundo  $i + j$  sexa par ou impar.

**b)** 

i) 
$$
|A - \lambda I| = \begin{vmatrix} 1 - \lambda & -1 & 1 \\ 1 & 1 - \lambda & 1 \\ 1 & 1 & 1 - \lambda \end{vmatrix} = (1 - \lambda)^3 + 1 - 1 - (1 - \lambda) - (1 - \lambda) + (1 - \lambda) =
$$
  
=  $(1 - \lambda)[1 + \lambda^2 - 2\lambda - 1] = \lambda(1 - \lambda)(\lambda - 2)$ 

Se  $\lambda = 0$ :

$$
\begin{vmatrix} 1 & -1 \\ 1 & 1 \end{vmatrix} = 2 \neq 0
$$

Se  $\lambda = 1$ :

**Contract Contract State** 

$$
\begin{vmatrix} 0 & -1 \\ 1 & 0 \end{vmatrix} = 1 \neq 0
$$

Se  $\lambda = 2$ :

$$
\begin{vmatrix} -1 & -1 \\ 1 & -1 \end{vmatrix} = 2 \neq 0
$$

Polo tanto:

$$
Para \lambda \neq 0, \lambda \neq 1, \lambda \neq 2, rang(A - \lambda I) = 3
$$
  
 
$$
Para \lambda = 0, rang(A - \lambda I) = 2
$$
  
 
$$
Para \lambda = 1, rang(A - \lambda I) = 2
$$
  
 
$$
Para \lambda = 2, rang(A - \lambda I) = 2
$$

ii) 
$$
XA - 2A = 3X \Leftrightarrow X(A - 3I) = 2A \Leftrightarrow X = 2A(A - 3I)^{-1}
$$
  
\n
$$
|A - 3I| = \begin{vmatrix} -2 & -1 & 1 \\ 1 & -2 & 1 \\ 1 & 1 & -2 \end{vmatrix} = 6;
$$
\n
$$
(A - 3I)^{-1} = -\frac{1}{6} \begin{pmatrix} 3 & 3 & 3 \\ -1 & 3 & 1 \\ 1 & 3 & 5 \end{pmatrix}^{t} = -\frac{1}{6} \begin{pmatrix} 3 & -1 & 1 \\ 3 & 3 & 3 \\ 3 & 1 & 5 \end{pmatrix}
$$
\n
$$
X = -\frac{1}{3} \begin{pmatrix} 1 & -1 & 1 \\ 1 & 1 & 1 \\ 1 & 1 & 1 \end{pmatrix} \cdot \begin{pmatrix} 3 & -1 & 1 \\ 3 & 3 & 3 \\ 3 & 1 & 5 \end{pmatrix} = -\frac{1}{3} \begin{pmatrix} 3 & -3 & 3 \\ 9 & 3 & 9 \\ 9 & 3 & 9 \end{pmatrix}
$$
\n
$$
X = \begin{pmatrix} -1 & 1 & -1 \\ -3 & -1 & -3 \end{pmatrix}
$$

### **CONVOCATORIA DE SETEMBRO**

### **OPCIÓN A**

**Exercicio 2:** 

*a)* vector dirección de  $r: \vec{v}_r = \left[ \right]$  $\vec{i}$   $\vec{j}$   $\vec{k}$  $\begin{vmatrix} 3 & -1 & -1 \\ 2 & 1 & -4 \end{vmatrix}$  = (5,10,5) || (1,2,1)

Elementos que determinan o plano:  $\{$  $A(0,1,2)$  $\nu_r = (1,2,1)$  $AB = (5,2,-1)$ 

Se chamamos  $\pi$  ao plano buscado,

$$
\begin{vmatrix} x & y-1 & z-2 \ 1 & 2 & 1 \ 5 & 2 & -1 \ \end{vmatrix} = 0 \Leftrightarrow -4x + 6(y-1) - 8(z-2) = 0
$$
  

$$
\boxed{\pi: 2x - 3y + 4z - 5 = 0}
$$

**b)** Sexa  $\alpha$  o plano perpendicular a  $r$  e que pasa polo punto  $B(5,3,1)$ . Entón

vector normal a  $\alpha$ :  $\vec{n}_{\alpha} = \vec{v}_r = (1,2,1)$ 

$$
\alpha \colon (x-5) + 2(y-3) + (z-1) = 0 \Rightarrow \alpha \colon x + 2y + z - 12 = 0
$$

Para calcular o punto de corte de  $\alpha$  e  $r$ , escribimos as ecuacións paramétricas da recta (coñecemos  $\vec{v}_r = (1,2,1)$  e evidentemente  $(0,0,0) \in r$ ):

$$
r: \begin{cases} x = \lambda \\ y = 2\lambda \\ z = \lambda \end{cases}
$$

Para obter o punto de corte da recta e o plano, substituímos as coordenadas do punto xenérico da recta na ecuación do plano:

$$
\lambda + 4\lambda + \lambda - 12 = 0 \Rightarrow \lambda = 2
$$

Polo tanto a recta corta ao plano no punto correspondente ao valor do parámetro  $\lambda = 2$ :

 $P(2,4,2)$ 

**c)** Se chamamos  $\beta$  ao plano buscado,

$$
\begin{array}{c} \beta \parallel \pi \\ \pi: 2x \ -3y \ +4z \ -5 = 0 \end{array} \Rightarrow \beta: 2x \ -3y \ +4z \ + \ D = 0
$$

Ademais,

$$
\begin{array}{c}\n\beta \parallel r \\
(0,0,0) \in r\n\end{array}\n\big\} \Rightarrow d(r,\beta) = d\big((0,0,0),\beta\big) = \frac{|D|}{\sqrt{4+9+16}} = \frac{|D|}{\sqrt{29}}
$$

Polo tanto:

$$
\frac{|D|}{\sqrt{29}} = \sqrt{29} \Rightarrow D = \pm 29
$$
  

$$
\beta: 2x - 3y + 4z + 29 = 0
$$
  

$$
\beta: 2x - 3y + 4z - 29 = 0
$$

## **CONVOCATORIA DE SETEMBRO**

## **OPCIÓN A**

#### **Exercicio 3:**

**a)** Para que  $f(x)$  sexa derivable en  $x = 1$ , ten que ser continua en  $x = 1$ .

Se  $f(x)$  é continua en  $x = 1$ , debe ser  $\lim_{x\to 1} f(x) = f(0)$ 

$$
\lim_{x \to 1^{-}} f(x) = \lim_{x \to 1^{-}} (ax^{2} + b) = a + b
$$
\n
$$
\lim_{x \to 1^{+}} f(x) = \lim_{x \to 1^{+}} \frac{2 \ln x + 2}{x^{2}} = 2
$$
\n
$$
f(1) = a + b
$$
\n
$$
\left.\begin{array}{c}\n\text{if } a = b \\
\text{if } a = 0 \\
\text{if } a = 1, 2, \dots\n\end{array}\right\} \Rightarrow a + b = 2
$$

Se  $a + b = 2$ ,  $f(x)$  será derivable en  $x = 1$  se  $f'(1^-) = f'(1^+)$ 

$$
f'(x) = \begin{cases} 2ax + b & se \ x < 1 \\ \frac{2x - 2x(2\ln x + 2)}{x^4} & se \ x > 1 \end{cases} \Rightarrow \begin{cases} f'(1^-) = 2a + b \\ f'(1^+) = -2 \end{cases} \Rightarrow 2a + b = -2
$$

Polo tanto,  $f(x)$  será derivable en  $x = 1$ , se:

$$
\begin{array}{c}\n a+b=2 \\
 2a+b=-2\n\end{array}\n\Rightarrow\n\begin{array}{c}\n a=-4 \\
 b=6\n\end{array}
$$

**b)** Para  $a = -4$  e  $b = 6$ 

$$
f'(x) = \begin{cases} -8x + 6 & \text{se } x \le 1\\ \frac{2x - 2x(2\ln x + 2)}{x^4} & \text{se } x > 1 \end{cases}
$$

 $-8x + 6 = 0 \Leftrightarrow x = 3/4$ 

$$
2x - 2x(2\ln x + 2) = 0 \Leftrightarrow 2x(1 - 2\ln x - 2) = 0 \Leftrightarrow x = 0 < 1
$$
\n
$$
2\ln x = -1 \Leftrightarrow x = e^{-1/2} < 1
$$

Polo tanto, o único valor que anula a primeira derivada é  $x = 3/4$ .

|       | $(-\infty, 3/4)$ | (3/4, 1) | $(1, \infty)$ |
|-------|------------------|----------|---------------|
| f'(x) |                  |          |               |
| f(x)  |                  |          |               |

 $Create en (-\infty, 3/4)$ Decrecente en  $(3/4,\infty)$ 

# **CONVOCATORIA DE SETEMBRO**

# **OPCIÓN A**

#### **Exercicio 4:**

 $f(x) = 4x - x^2 = x(4 - x)$ 

Puntos de corte cos eixes:  $(0,0)$ ,  $(4,0)$ 

 $f'(x) = 4 - 2x$  $f'(x) = 0 \Leftrightarrow x = 2$   $\rightarrow$  Cóncava. Vértice: (2,4)  $f''(x) = -2 < 0$ 

Recta tanxente en  $(0,0)$ :  $y = 4x$ 

Recta tanxente en  $(2,4)$ :  $y = 4$ 

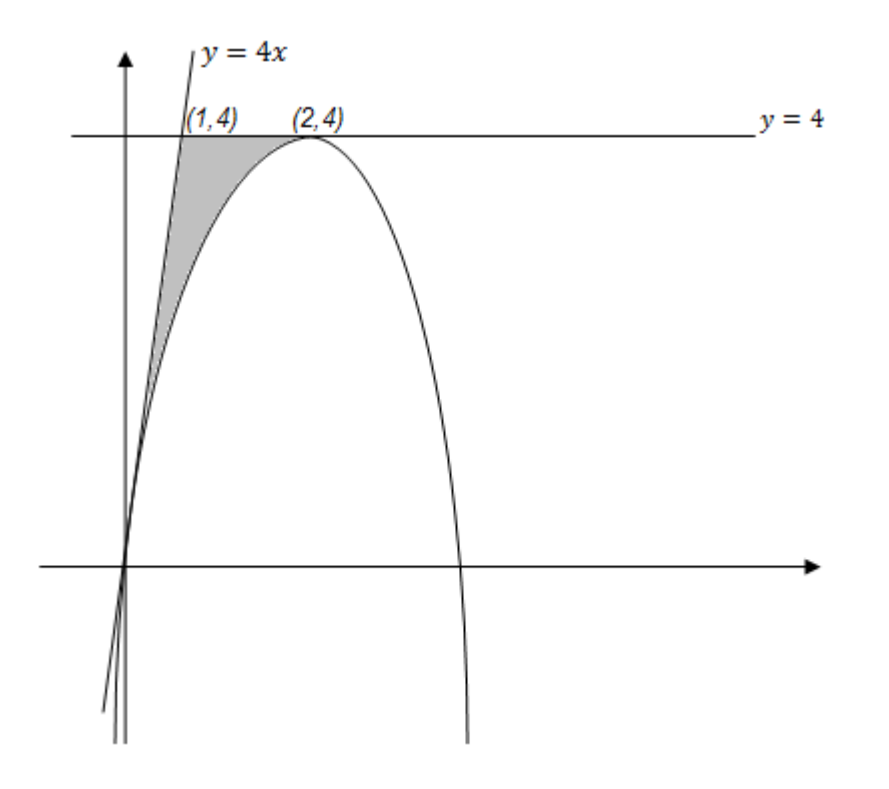

$$
A = \int_0^1 \left[ 4x - (4x - x^2) \right] dx + \int_1^2 \left[ 4 - (4x - x^2) \right] dx = \left[ \frac{x^3}{3} \right]_0^1 + \left[ 4x - 2x^2 + \frac{x^3}{3} \right]_1^2 =
$$
  
=  $\frac{1}{3} + 8 \left( -8 + \frac{8}{3} - 4 + 2 \right) = \frac{2}{3}$   

$$
A = \frac{2}{3} u^2
$$

#### **CONVOCATORIA DE SETEMBRO**

#### **OPCIÓN B**

#### **Exercicio 1:**

**a)** 

Matriz de coeficientes:  $C = \begin{pmatrix} 1 & 1 & 1 \ 1 & -1 & 0 \end{pmatrix}$ 3 1 2 ); matriz ampliada:  $A = \begin{pmatrix} 1 & 1 & 1 & m \\ 1 & -1 & 0 & 0 \end{pmatrix}$ 3 1 2 0  $\frac{1}{2}$ Cálculo do rango de  $C$ :

 $\begin{vmatrix} 1 & 1 \\ 1 & -1 \end{vmatrix} = -2 \neq 0 \Rightarrow rang(C) \geq 2$  $\Rightarrow$   $range(C) = 2$ I 1 1 1  $1 -1 0$ 3 1 2  $= -2 + 1 + 3 - 2 = 0$ 

Cálculo do rango de A:

I  $1 \quad 1 \quad m$  $1 -1 0$ 3 1 0  $= 4m \Rightarrow$   $rang(A) = 2$  se  $m = 0$ ;  $rang(A) = 3$ , se  $m \neq 0$ 

#### Discusión:

 $m = 0$ ,  $rang(C) = rang(A) = 2 < 3 = n^{\circ}$  de incógnitas. Sistema compatible indeterminado.  $m \neq 0$ , rang $(C) = 2 \neq 3 = rang(A)$ . Sistema incompatible.  $\overline{a}$ 

**b)** Para  $\overline{m=0}$ , é un sistema compatible indeterminado con infinitas solucións. O sistema dado é equivalente ao sistema

$$
\begin{aligned}\nx + y &= -z \\
x - y &= 0\n\end{aligned}\n\Rightarrow\n\begin{cases}\nx = -\frac{1}{2}z \\
y = -\frac{1}{2}z\n\end{cases}
$$

As infinitas solucións son:

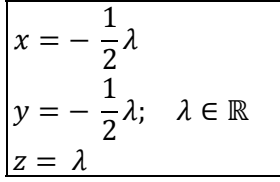

# **CONVOCATORIA DE SETEMBRO**

## **OPCIÓN B**

#### **Exercicio 2:**

**a)** Determinamos un vector director e un punto de cada unha das rectas:

$$
P_r(0,1,1); \t\vec{v}_r = (0,3,3)
$$
\n
$$
P_s(-4,2,0); \t\vec{v}_s = \begin{vmatrix} \vec{i} & \vec{j} & \vec{k} \\ 1 & 1 & -1 \\ 0 & 1 & -1 \end{vmatrix} = (0,1,1)
$$
\n
$$
P_r(0,1,1) \in r, P_r(0,1,1) \notin s
$$
\n
$$
P_r(0,1,1) \in r, P_r(0,1,1) \notin s
$$
\n
$$
P_r(0,1,1) \in r, P_r(0,1,1) \notin s
$$
\n
$$
P_r(0,1,1) \in r, P_r(0,1,1) \notin s
$$
\n
$$
P_r(0,1,1) \in r, P_r(0,1,1) \notin s
$$
\n
$$
P_r(0,1,1) \in r, P_r(0,1,1) \notin s
$$
\n
$$
P_r(0,1,1) \in r, P_r(0,1,1) \notin s
$$
\n
$$
P_r(0,1,1) \in r, P_r(0,1,1) \notin s
$$
\n
$$
P_r(0,1,1) \in r, P_r(0,1,1) \notin s
$$
\n
$$
P_r(0,1,1) \in r, P_r(0,1,1) \notin s
$$
\n
$$
P_r(0,1,1) \in r, P_r(0,1,1) \in s
$$

Como as rectas son paralelas, a distancia entre elas pode calcularse como a distancia dun punto dunha delas á outra:

$$
d(r,s) = d(P_r, s) = \frac{|\overline{P_r P_s} \times \overline{v_s}|}{|\overline{v_s}|} = \frac{\sqrt{4+16+16}}{\sqrt{1+1}} = \frac{6}{\sqrt{2}} = \boxed{3\sqrt{2}}
$$

$$
\sqrt{\frac{1}{P_r P_s}} \times \overline{v_s} = \begin{vmatrix} \overrightarrow{i} & \overrightarrow{j} & \overrightarrow{k} \\ -4 & 1 & -1 \\ 0 & 1 & 1 \end{vmatrix} = (2,4,-4)
$$

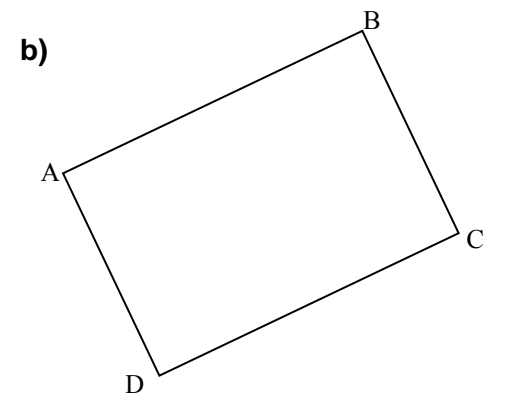

Evidentemente  $A, B \in r$ . Polo tanto,  $C, D \in s$ . Tendo en conta que  $P_s(-4,2,0)$  e  $\vec{v}_s = 0,1,1$ , un punto xenérico de  $s$  será da forma  $(-4, 2 + \lambda, \lambda)$ 

$$
\overrightarrow{AB} \perp \overrightarrow{BC} \Rightarrow (0,3,3) \cdot (-4, \lambda - 2, \lambda - 4) = 0 \Rightarrow 3\lambda - 6 + 3\lambda - 12 = 0 \Rightarrow \lambda = 3 \Rightarrow \boxed{C(-4,5,3)}
$$

$$
\overrightarrow{AB} \perp \overrightarrow{AD} \Rightarrow (0,3,3) \cdot (-4, \lambda + 1, \lambda - 1) = 0 \Rightarrow 3\lambda + 3 + 3\lambda - 3 = 0 \Rightarrow \lambda = 0 \Rightarrow \boxed{D(-4,2,0)}
$$

A área do rectángulo podemos calculala como:

$$
A = d(r,s) \cdot d(A,B) = d(r,s) \cdot |\overline{AB}| = 3\sqrt{2} \cdot \sqrt{(4-1)^2 + (4-1)^2} = 18
$$

Ou ben

$$
A = d(A, B) \cdot d(A, D) = |\overline{AB}| \cdot |\overline{AD}| = \sqrt{(4-1)^2 + (4-1)^2} \cdot \sqrt{(-4)^2 + (2-1)^2 + (-1)^2} = 18
$$
  
Polo tanto:

$$
A = 18 u^2
$$

### **CONVOCATORIA DE SETEMBRO**

### **OPCIÓN B**

#### **Exercicio 3:**

**a)** Dise que  $f(x)$  é derivable no punto  $x_0$ , se existe e é finito o seguinte límite:

$$
\lim_{h \to 0} \frac{f(x_0 + h) - f(x_0)}{h}
$$

represéntase por  $f'(x_0)$  e chámase derivada de  $f(x)$  en  $x_0$ .

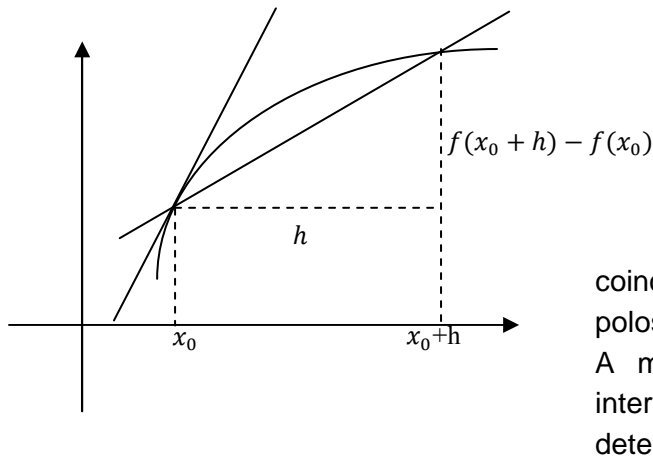

Interpretación xeométrica: O cociente

$$
\frac{f(x_0+h)-f(x_0)}{h}
$$

coincide coa pendente da recta secante que pasa polos puntos  $(x_0, f(x_0))$  e  $(x_0 + h, f(x_0 + h))$ . A medida que vai diminuindo a amplitude do intervalo  $[x_0, x_0 + h]$ , os puntos de corte determinados polas distintas secantes fanse máis e máis próximos. No límite, a secante convírtese na tanxente.

Así, a derivada de  $f(x)$ , en  $x = x_0$ , coincide coa pendente da recta tanxente á gráfica de  $f(x)$  no punto  $(x_0, f(x_0))$ :

 $f'(x_0) = \lim_{h \to 0} \frac{f(x_0 + h) - f(x_0)}{h}$  $\frac{f_0 - f(x_0)}{h}$  = Pendente da recta tanxente á gráfica de  $f(x)$ , en  $x = x_0$ .

**b)** 
$$
f'(x) = -2e^{-x}(x+1) + 2e^{-x} = -2xe^{-x}
$$
  
\n $f'(x) = 0 \Leftrightarrow x = 0$   
\n $f''(x) = -2e^{-x} + 2xe^{-x} = 2e^{-x}(x-1)$   
\n $f''(0) = -2 < 0$ 

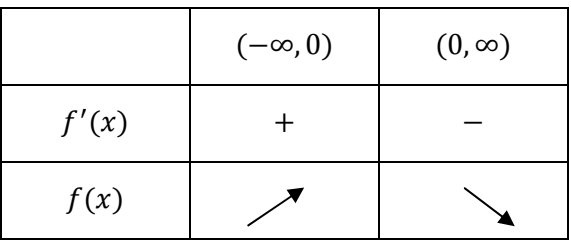

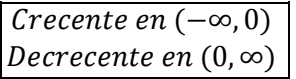

## **CONVOCATORIA DE SETEMBRO**

**OPCIÓN B** 

**Exercicio 4:**

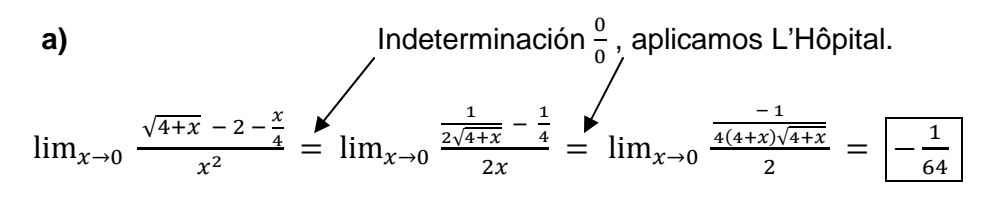

**b)** Buscamos unha función  $F(x)$  tal que  $F'(x) = f(x)$  e ademais  $F(\pi) = 0$ 

$$
\int x \operatorname{senx} dx = -x \cos x + \int \cos x dx = -x \cos x + \operatorname{senx} + C
$$
\n
$$
u = x \implies du = dx
$$
\n
$$
\begin{cases}\n\operatorname{por\,\,parts:} \\
dv = \operatorname{senx} dx \implies v = -\operatorname{cosx}\n\end{cases}
$$

$$
0 = F(\pi) = \pi + C \Rightarrow C = -\pi
$$

Polo tanto

$$
f(x) = -x\cos + \sin x - \pi
$$